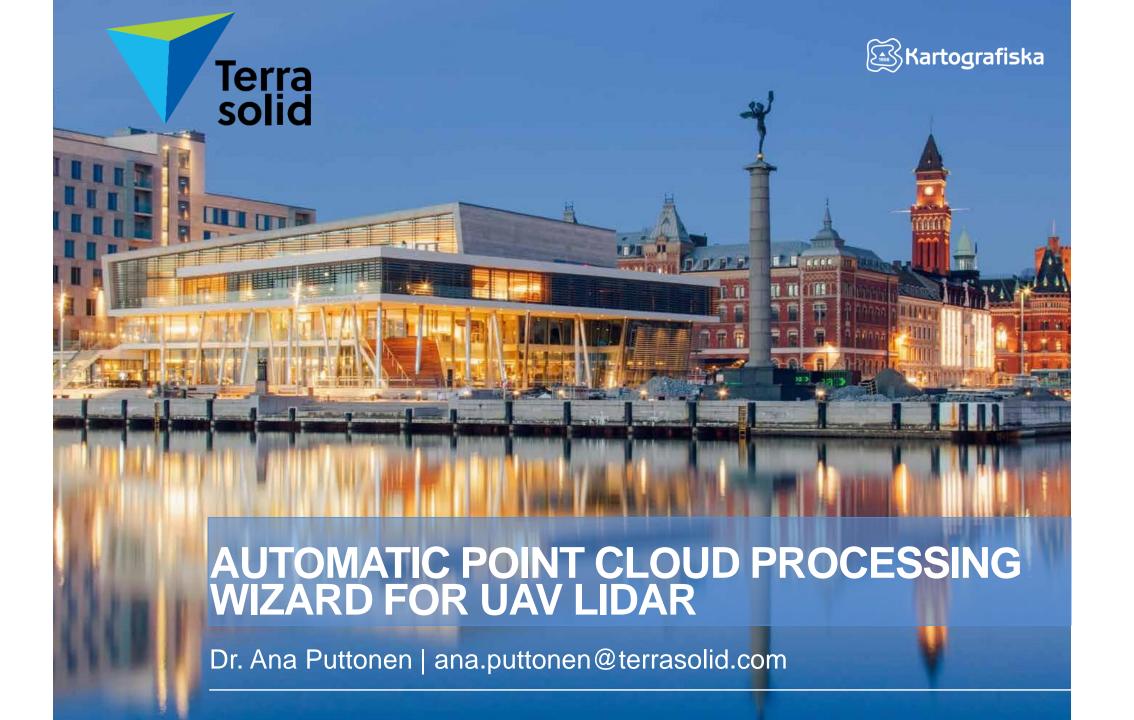

### POINT CLOUDS FOR BETTER DECISION-MAKING

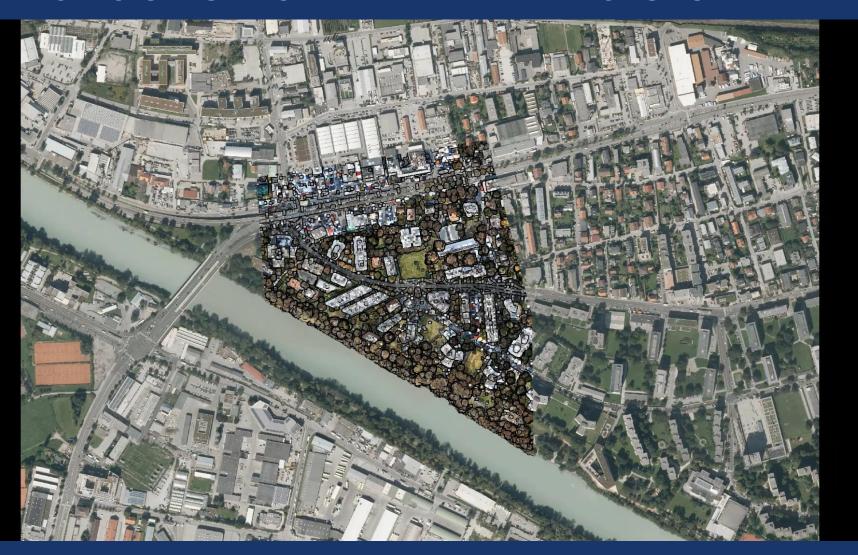

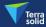

## OUR COMMUNITY

100 COUNTRIES

MAIN

**CONSULTING** 

**FIRMS** 

2,700

+

**CUSTOMERS** 

5,000

+

**TERRASCAN** 

20+

50+
REGIONAL

**AGENCIES** 

5

INDUSTRY TOOLSETS

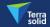

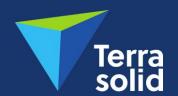

# THE INDUSTRY STANDARD SOFTWARE FOR POINT CLOUD AND IMAGE PROCESSING

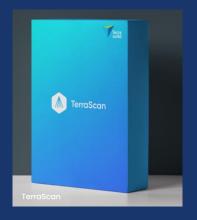

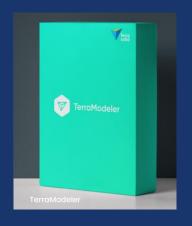

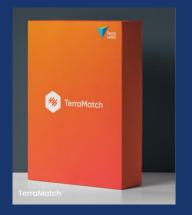

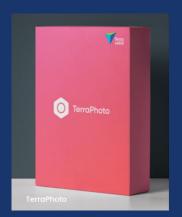

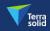

### **REALITY MODELLING**

**ALL POINT CLOUDS** NO MATTER THE SOURCE NO MATTER THE SFNSOR

Image: HELINET

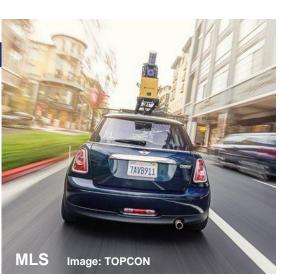

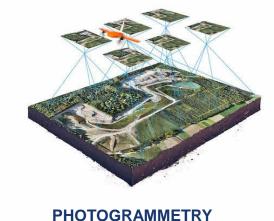

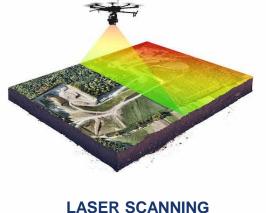

UAV Image: Phoenix LiDAR

Image: Wingtra

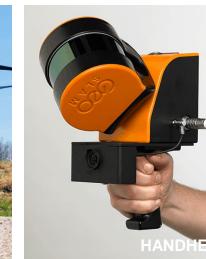

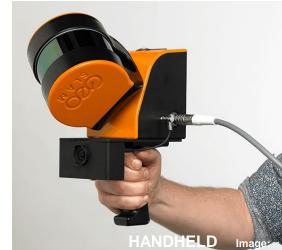

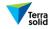

### COMPATIBLE WITH

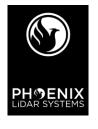

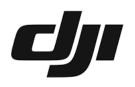

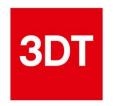

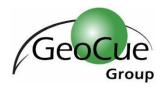

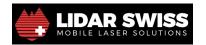

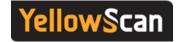

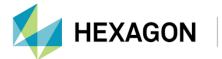

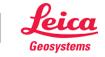

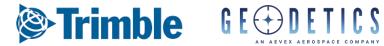

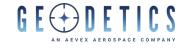

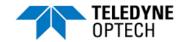

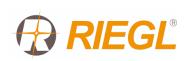

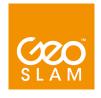

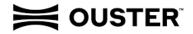

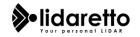

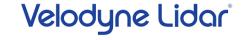

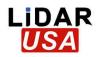

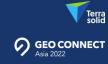

### DATA PROCESSING WORKFLOW

FROM SURVEY TO END PRODUCTS

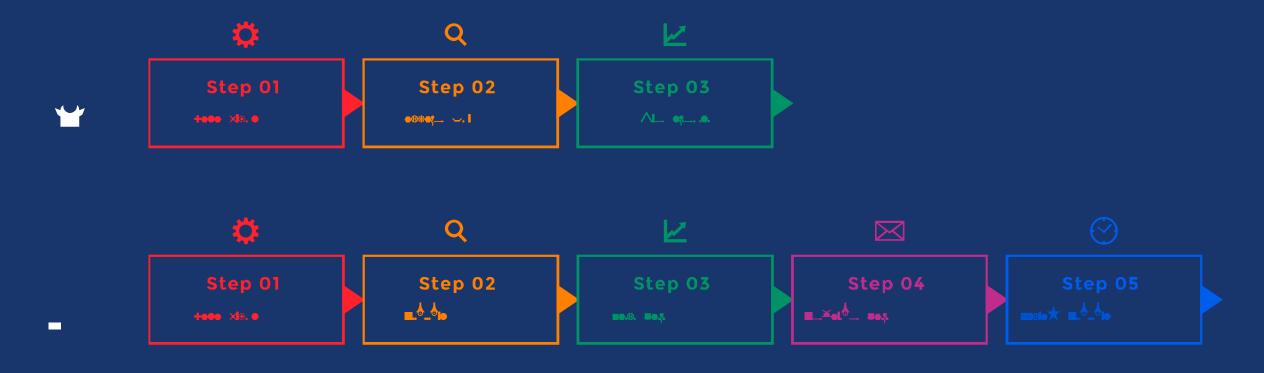

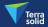

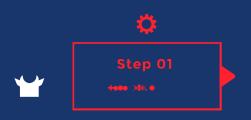

#### BASIC PROJECT SET-UP INPUT

- Initializes blank design file
- Manages coordinate set-up
- Reads in laser data
- Reads in trajectory data

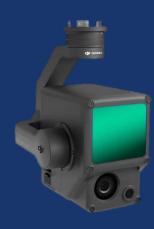

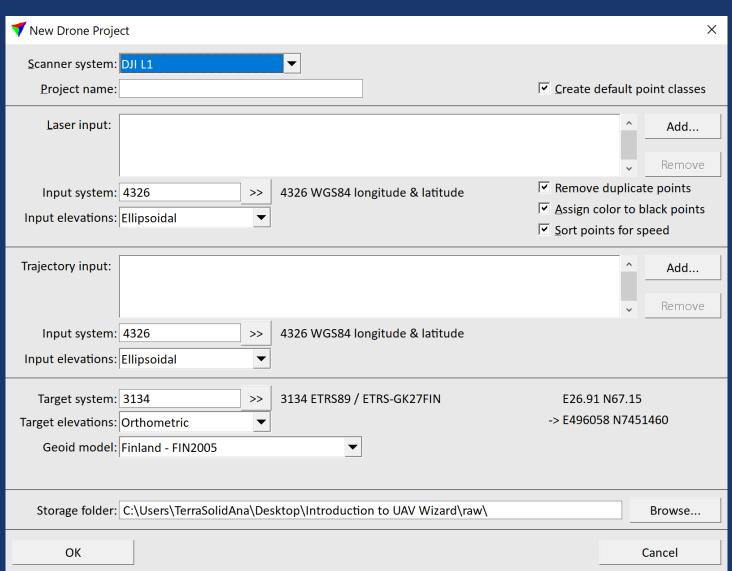

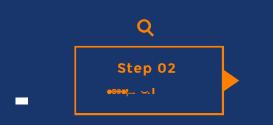

- Combines processing steps to one dialog
- All can be run at once though manual inspection between steps is recommended
- A click away from a DTM export
- A step away from application specific processin

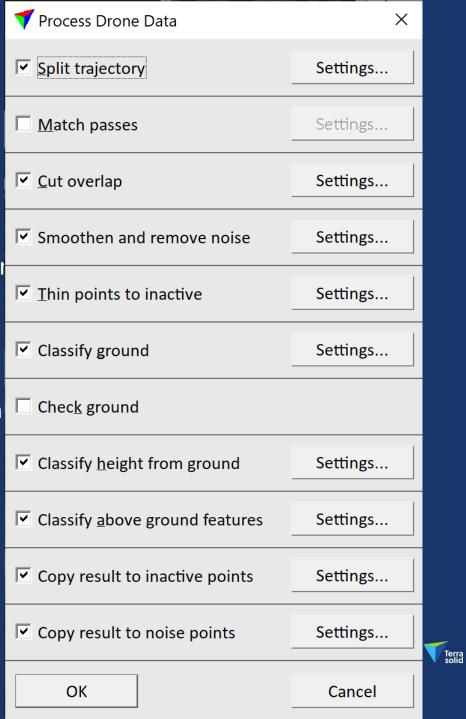

### **Match Passes Step Introduction**

- Step in TerraScan Process Drone Data tool
- Runs automatic matching of flight passes to each other
- Requires TerraMatch or TerraMatch UAV license to run
- Collects tie line observations for three different correction levels:
  - Heading + roll + pitch per flight session (=trajectory group)
  - $\rightarrow$  Heading + roll + pitch + x + y + z per line
  - Fluctuating roll + z
- Solves and applies Mirror Angle correction curve
- Saves matching report, tie line and correction files:
  - matching\_report.txt
  - tielines\_start.til, tielines\_per\_session\_done.til, tielines\_per\_line\_dol tielines\_fluctuating\_done.til
  - 01\_per\_session\_hrp.tms, 02\_per\_line\_z.tms, 03\_fluct\_z.tms, 04\_mirror\_angle.tms

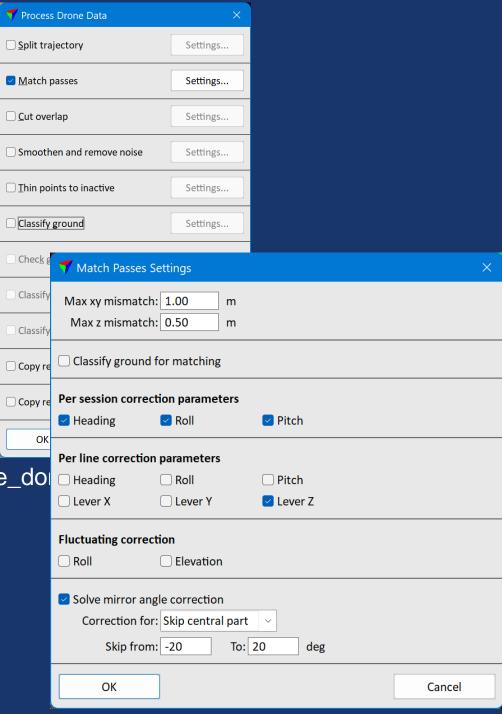

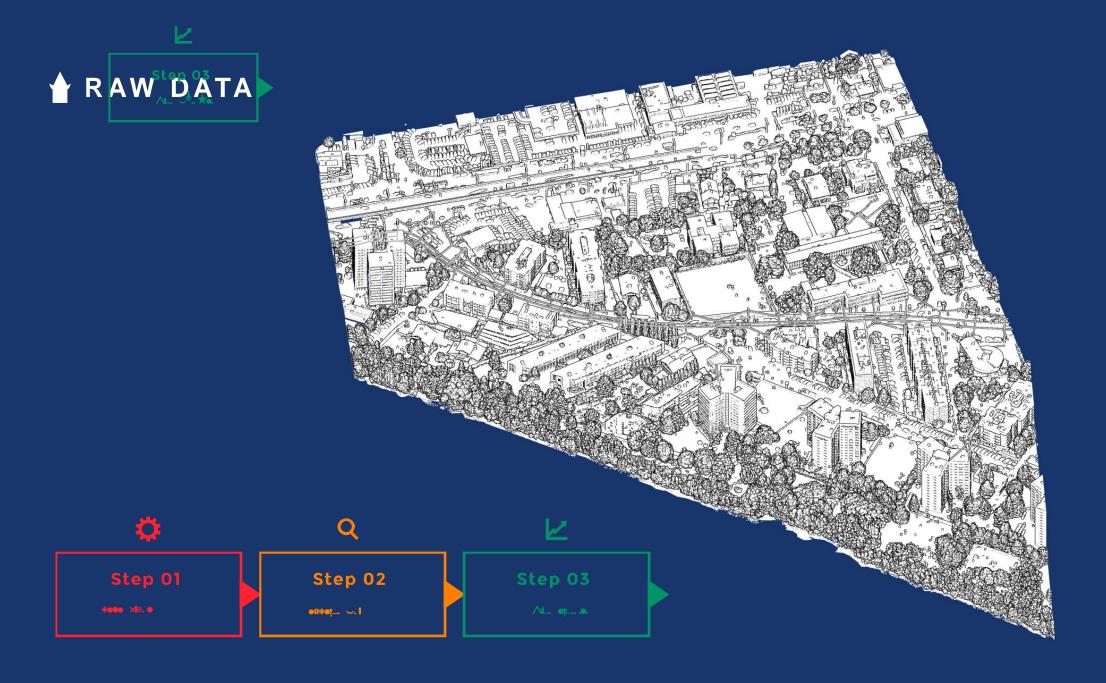

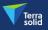

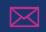

Step 04

EL PORTO ON DE

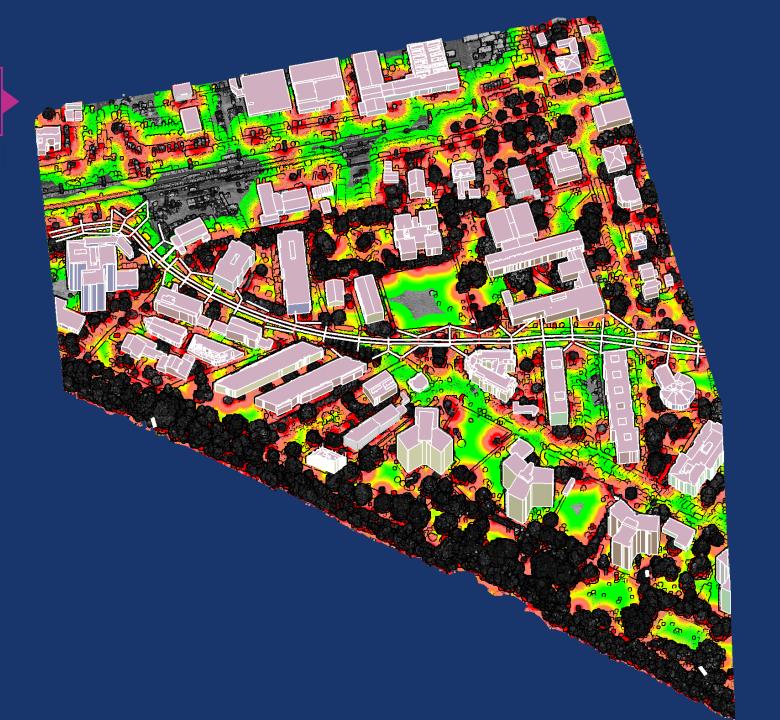

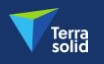

# KEY BENEFITS

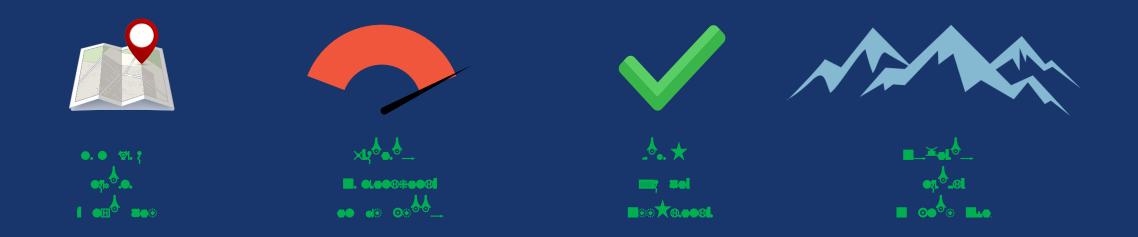

MORE INFORMATION >> Terrasolid.com/products/Terrasolid-uav/

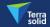

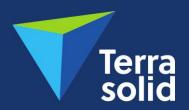

#### POINT CLOUD INTELLIGENCE

AUTOMATIC POINT CLOUD PROCESSING WIZARD FOR UAV LIDAR

Dr. Ana Puttonen | ana.puttonen@terrasolid.com

**Terrasolid International Training Event** September 13-15 2023 in Ljubljana, Slovenia

# Thank you for your attention!

Welcome to booth #19

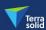

#### TERRASOLID SOFTWARE RUNS ON CAD

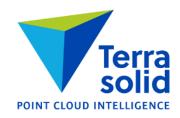

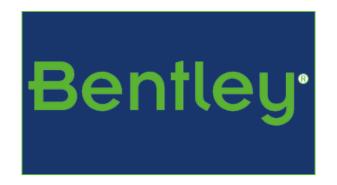

MicroStation, PowerDraft, etc.

**Channel Partner Product Robustness** 

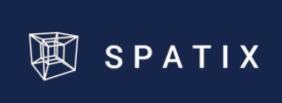

Integrated Customizable Inexpensive

#### **Match Passes Observations**

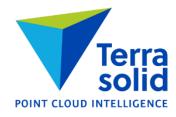

- Match passes uses points classified 1 Default
- > If Classify ground for matching is on, it classifies points temporarily into 2 Ground
- Observations collected are Plane equation type:
  - > Plane fitted to circular area of points from one flight pass
  - Circle radius depends on point spacing and settings typical value 0.30 m
- > Solutions try to minimize the differences between local plane equations derived from different flight passes

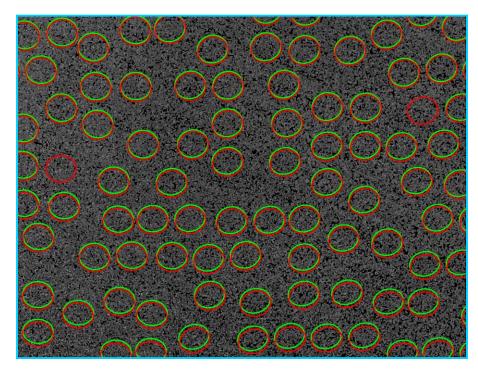

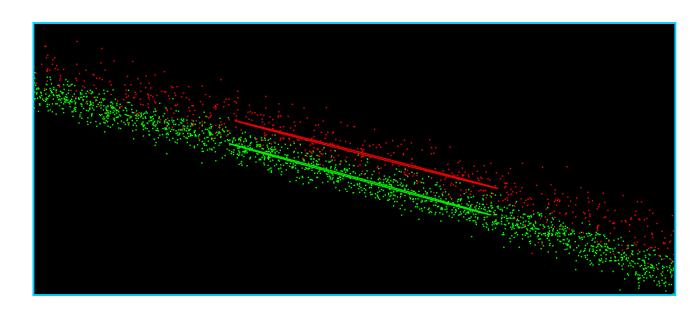

#### **Per Session Correction**

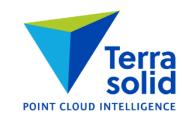

- Default setting is to solve heading+roll+pitch per session
- Most data sets improve with this correction

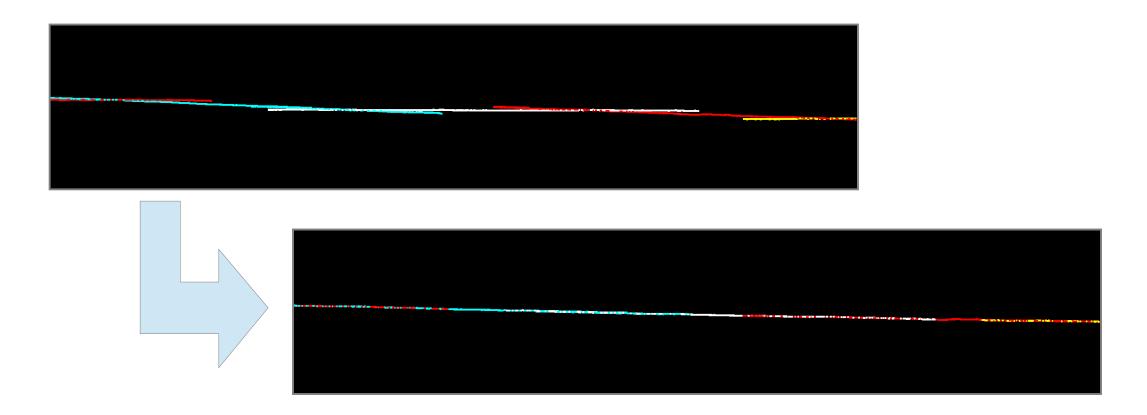

#### **Per Line Correction**

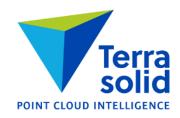

- Default setting is to solve Lever Z per line
- Many data sets improve with this correction
- You may consider solving other parameters per line as well roll is the most likely

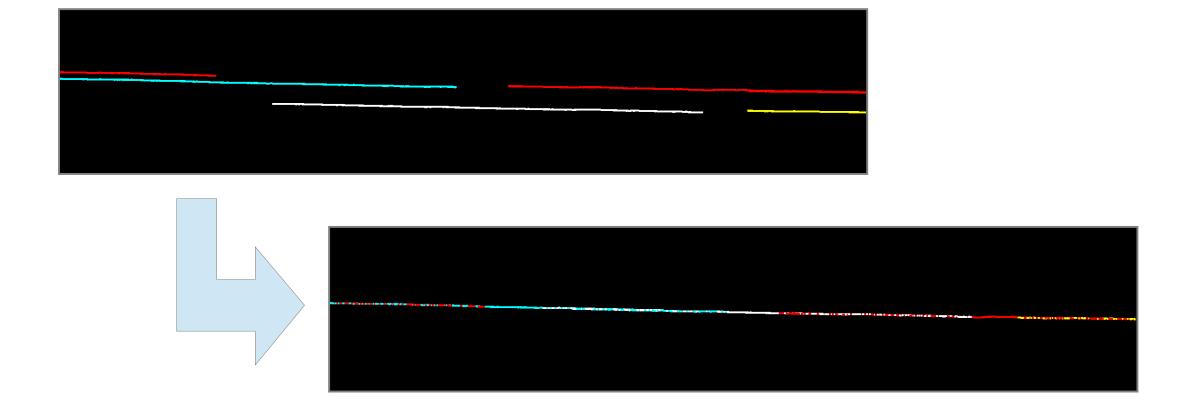

### **Fluctuating Correction**

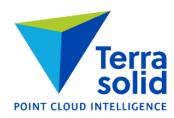

- Correction which changes all the time
- > Solve only if majority of data set is bare ground without vegetation
- Makes a significant improvement on many data sets

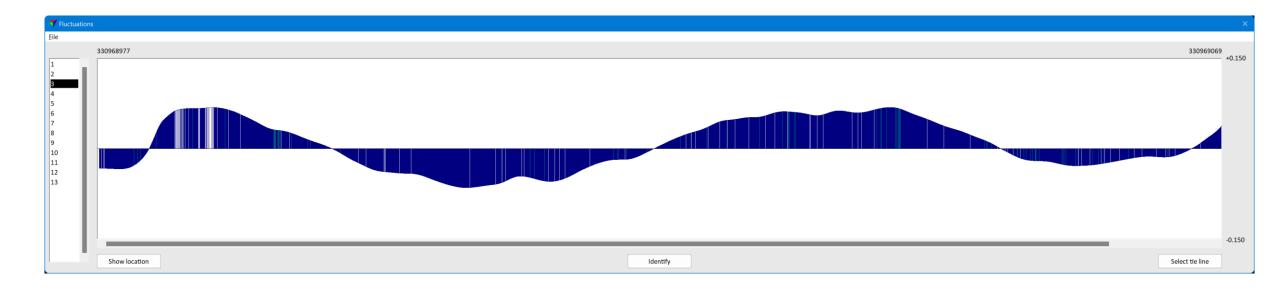

### **Mirror Angle Correction**

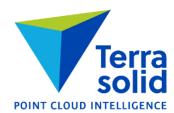

- Correction for left-right angle being off
- > Mirror angle flaw can be seen as a smiling face or as a sad face effect

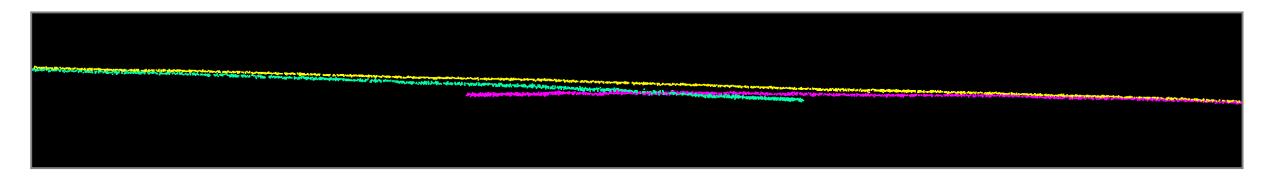

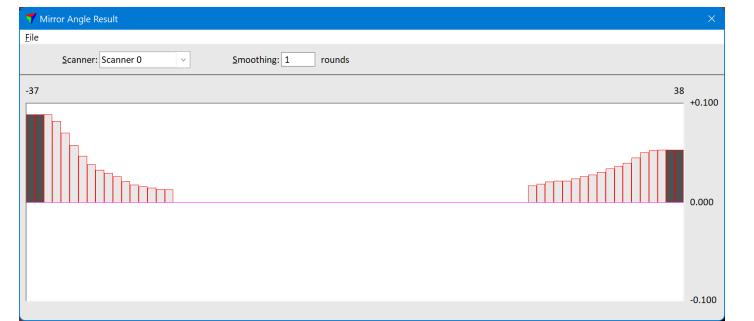